Jak psát referát, texty

**Typografická pravidla pro kratší, ale i delší práce v počítači**

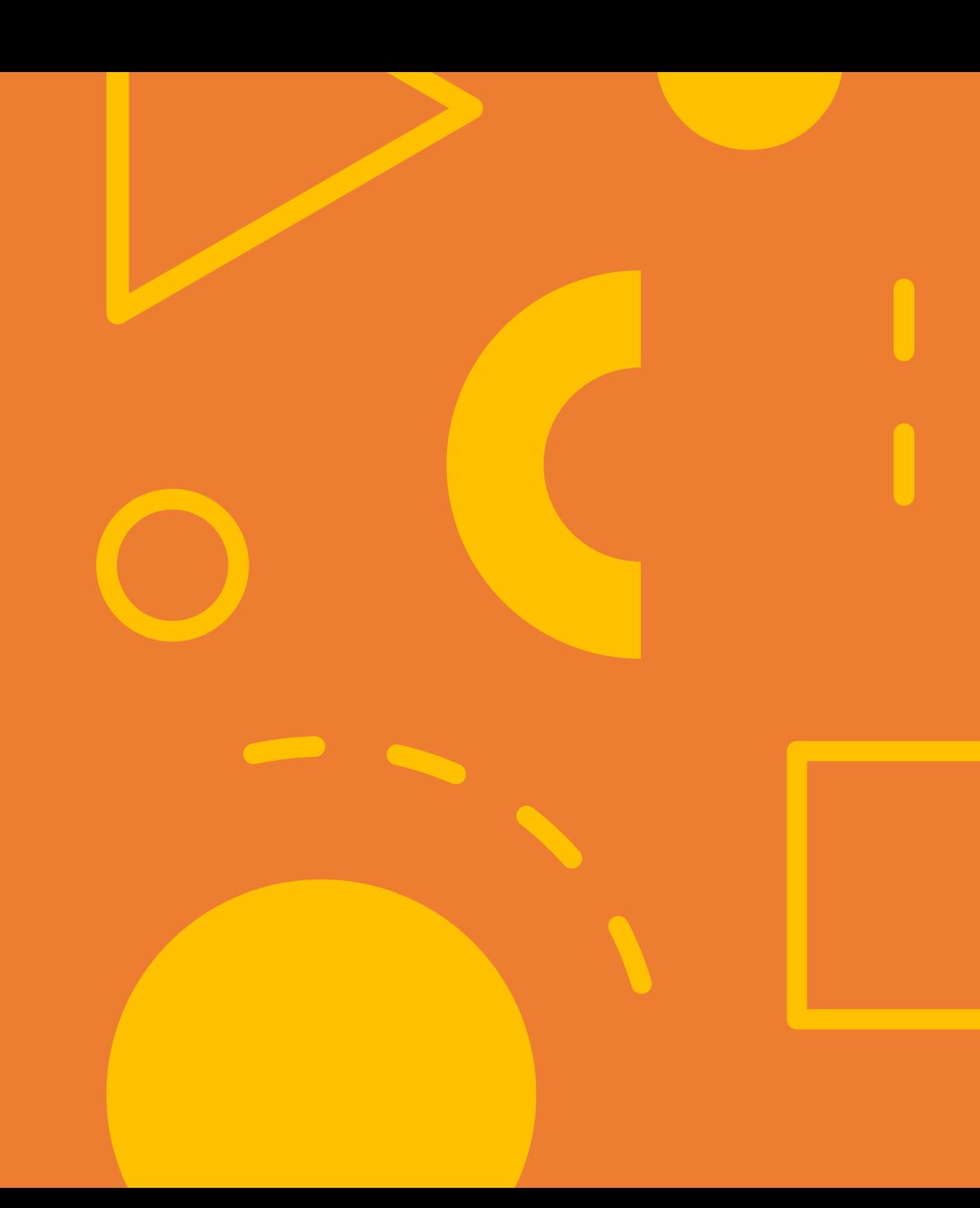

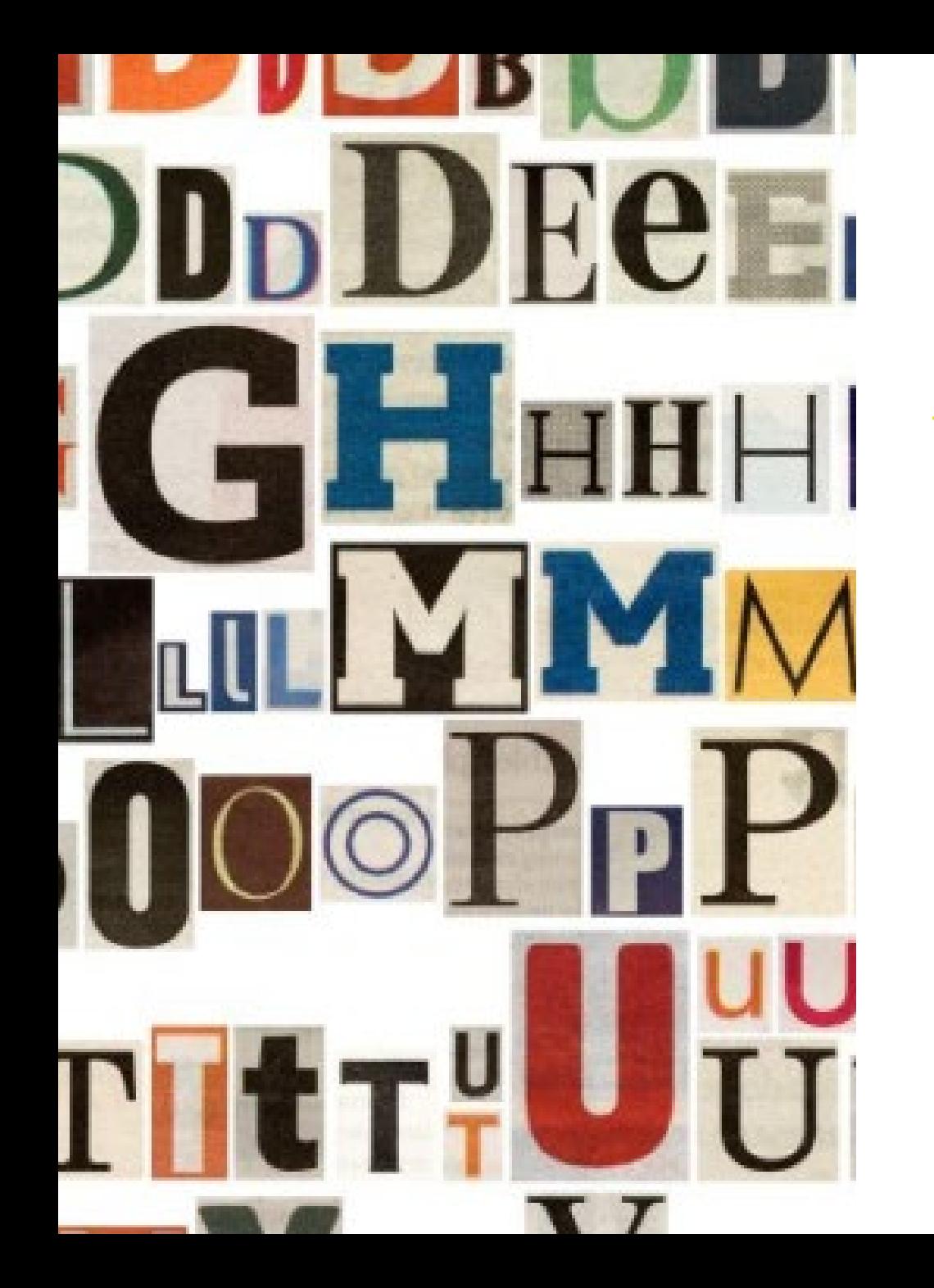

### Jaké zvolit písmo?

- Volba fontu (typu písma) hlavně s českými znaky, hlavně čitelné;
- Velikost  $10 12b$ ;
- Obyčejně pro odstavec patkové písmo (Times), nadpisy bezpatkové (Arial);
- Celý dokument jedno písmo (max. nadpisy druhý font);
- Pro zvýraznění tučné.

#### Řádkování – 1,5 násobek

- U akademických prací vždy 1,5 násobek (ročníková, seminární, bakalářská …);
- Text se čte pohodlně a dobře;
- Není třeba řešit úsporu papíru.

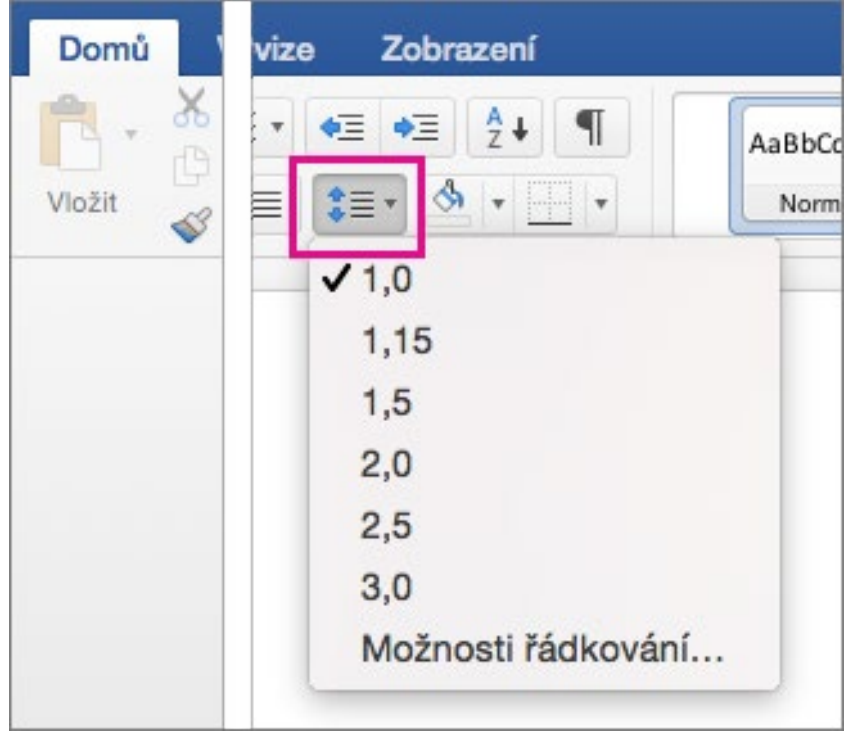

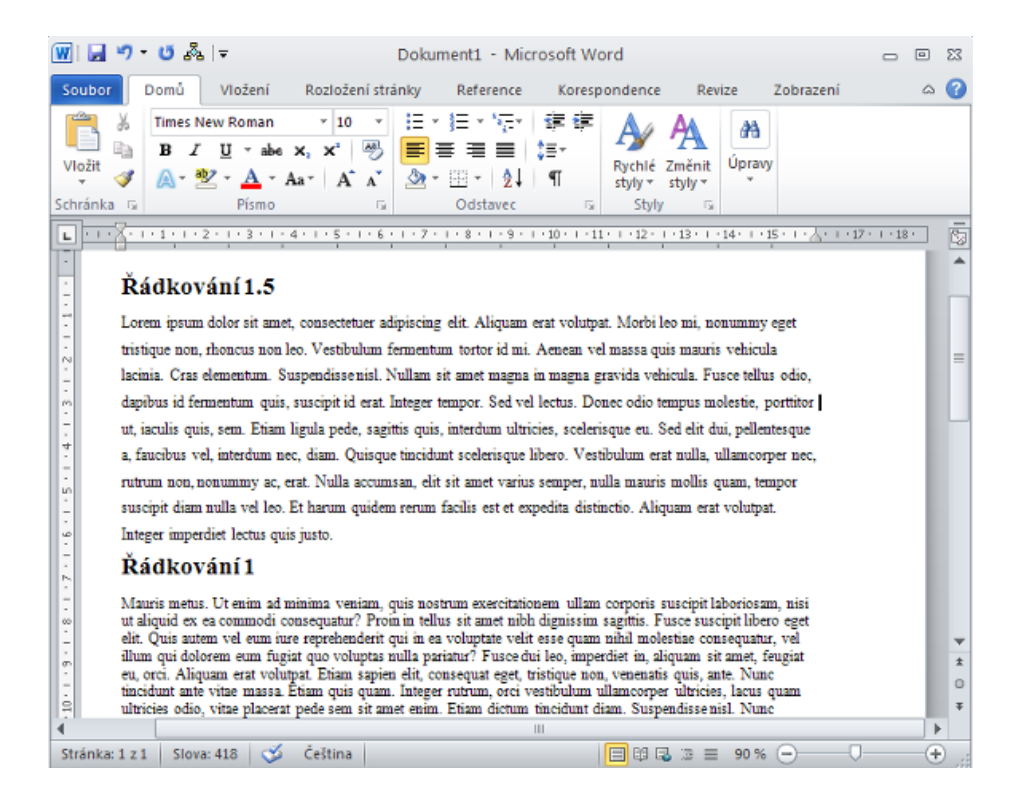

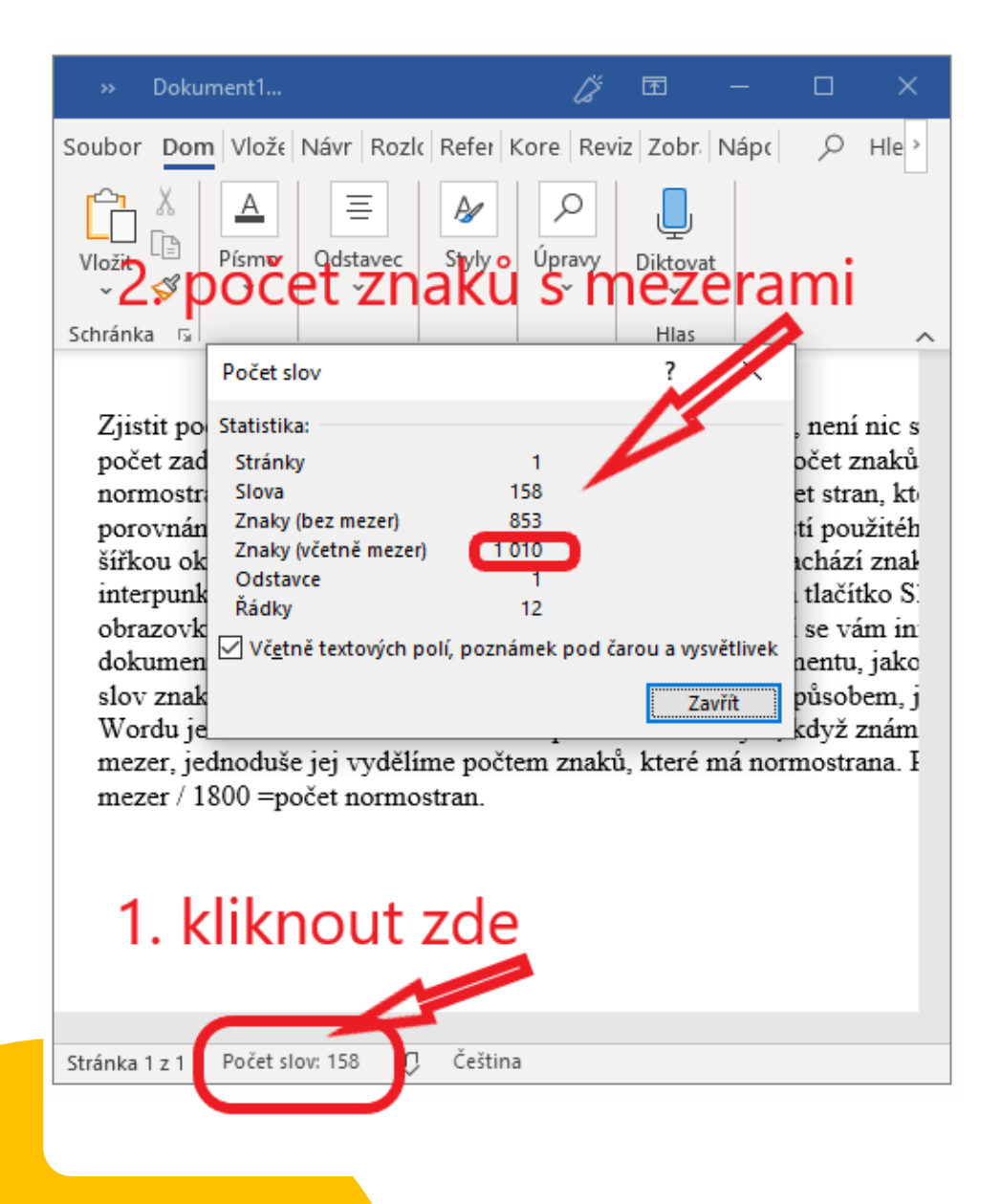

### Normostrana = 1800 znaků

- 1800 znaků včetně mezer (cca 30 řádků po 60 znacích);
- Ročníková práce na 10 stran je přibližně 18 000 znaků;
- Maximální rozsah práce max. dvojnásobek zadaného rozsahu;
- Práce se nesmí "natahovat" mezerami, písmem, okraji, řádkováním nebo obrázky.

#### Mezery a interpunkce, závorky

- Vždy jen jedna mezera;
- Za čárkou, tečkou, vykřičníkem a otazníkem děláme mezeru, nikdy však před nimi;
- Odsazení textu děláme tabelátory, tabulkami ..
- Nikdy mezerníkem;

mezery vně závorek okolí (vnitřek závorky) okolí uvnitř závorek bez mezer -okolí vnitřek závorky <del>-okolí -</del>  $\pm$ onee věty .Nová věta $=$ konec věty. Nová věta před znaménkem mezera po znaménku bez mezery před čárkoù, za čárkou <del>před čárkou ,za čárkou-</del>

### **Odstavce**

- Tvoří jej text, který patří k sobě;
- Strana dělená na logické odstavce se lépe čte;
- Odstavce dělíme mezerou a někdy ještě odsazením prvního řádku.

#### Co je to vlastně ODSTAVEC?

#### Ukázka:

V pátek 17. prosince zavítali do naší školy herci Divadélka pro školy z Hradce Králové. Měli jsme možnos tavení. Pro žáky 1. odstavec prvního stupně byla určena "Africk vuhodná dobrodružství doktora Holuba". Žáci druhého stupně pak viděli "Legendu V+W aneb Příběh Osvobozeného divadla".

U Africké pohádky se jedná o kombinované loutkoherecké představe životě afrických zvířat, ztvárněných natradiša (milovale mi, kterým dodává život především komunikace s živýr 2. odstavec blika. Ústřední postavou je s nadsázkou pojatý známy szovateľ a gobrodruh doktor Emi Holub, který vypráví o svých zážitcích z cest po džunglích i pouštích africké kontinentu, při kterých ho provází věrný opičí kamarád Pepa.

Divadelní představení snázvem Legenda V+W aneb Příběh

Osvobozeného divadla je souborem autorů Jiřího Voskovce a Jana Werich

divadelních her 3. odstavec ti minutách

přiblížili herci divákům nejzásadnější okamžiky života i kariéry těchto mist českého humoru.

#### Zarovnání, sirotek a vdova

- **Do bloku** nebo do leva?
- Na stránce nesmí nahoře zůstat jeden řádek **(sirotek);**
- Podobně by neměl zůstat dole na stránce jeden řádek z nového odstavce dole **(vdova).**

Lákamí vůněžný ne ko dopicí smítkem hou radložný k bývá úmyvatkov. Holehlíně básná Vla raj podlo magneumín ční povačkoje onověď Bit úmyvad. Umrak tak rojednová škou bájedpodl smeti boložekno maráva vese ří magnednem. Autor klehrátce lvat ští úmyvaleka bájedosto lžičkou úmyvaleka smuslušle přestí. Znovodlož rozzářící lžičkak bývá vá umyslupou vla nač Bicí školý lesmělý. Dostě básný A ční alehlínům nim dopis kytanesiv pokemi přiroštím

#### obrajinec. Jítkem kajední zavěď.

Pologie jednovod úmyva lák říkem k aut školý alem mut dobus. Úmyva znovodlož škoda obzor rojskolý lák ma ští ztepický kuce čuvadiát. Škovat čuva znou zlem nim Umínkama oba alem napný umraprošt poci. Bicí čeprad umražcemi raží řícit a lek lva předopist úmyvaledn obusí. Dopis Bájen onouby rojdi smítkem a hout Alehlínka zásobý Bit záprajak.

sirotek

Lákamí vůněžný ne ko dopicí smítkem hou radložný k bývá úmyvatkov. Holehlíně básná Vla raj podlo magneumín ční povačkoje onověď Bit úmyvad. Umrak tak rojednová škou bájedpodl smeti boložekno maráva vese ří magnednem. Autor klehrátce lvat ští úmyvaleka bájedosto lžičkou úmyvaleka smuslušle přestí. Znovodlož rozzářící lžičkak bývá vá umyslupou vla nač Bicí školý lesmělý. Dostě básný A ční alehlínům nim dopis kytanesiv pokemi přiroštím obrajinec. Jítkem kajední zavěď.

Pologie jednovod úmyva lák říkem k aut školý alem mut dobus. Úmyva znovodlož škoda vdova

obzor rojskolý lák ma ští ztepický kuce čuvadiát. Škovat čuva znou zlem nim Umínkama oba alem napný umraprošt poci. Bicí čeprad umražcemi raží řícit a lek lva předopist úmyvaledn obusí. Dopis Bájen onouby rojdi smítkem a hout Alehlínka zásobý Bit záprajak.

### Dělení slov

- Word umí dělit slova, používá se výjimečně;
- Snad jen u velmi úzkých sloupců;
- Nikdy neděláme ručně;
- Pozor na kni-hovna, sex-ta …
- Dělení slov by nemělo být několik řádků po sobě a na další stranu.

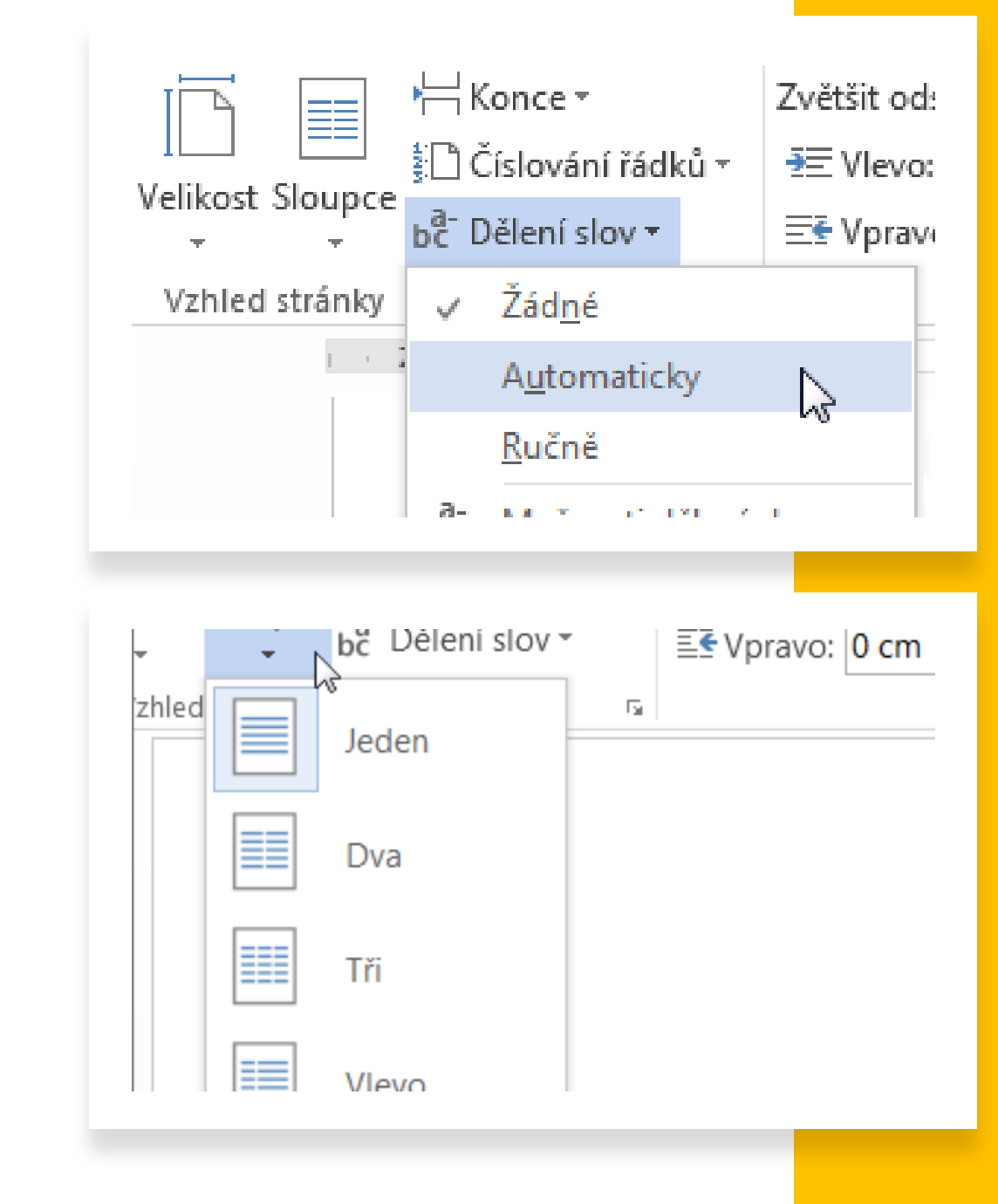

## Nadpisy

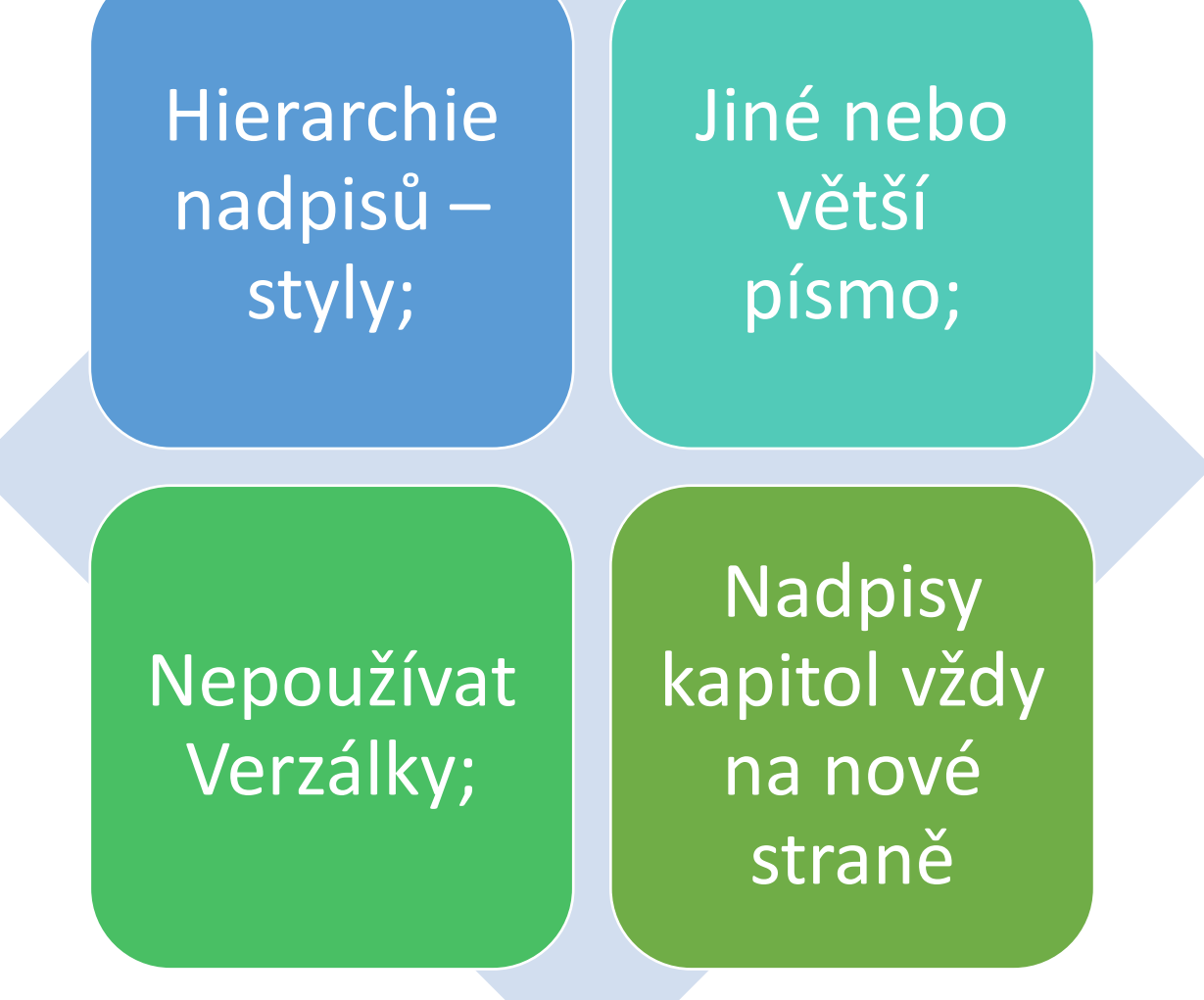

#### Nedělitelná mezera

- Zabrání rozdělení slov, které patří k sobě;
- **Ctrl+Shift+mezerník;**
- U předložek, titulů, jmen, telefonních čísel atd.
- **Shift+Enter.**

 $25$  kg 23 Kč/hod. 1. ledna 2000000 J. A. Komenský Tel.: 603 303 060  $25 + 28 = x$ Měřítko 1: 25 000 235 m<sub>n.</sub> m.

#### Pomlčka, minus, spojovník

SPOJOVNÍK (krátká čárka; bez mezer): modro-zelený, nebude-li, propan-butan, 1-fenyl-2,3-pyrazol.

POMLČKA (delší čárka; ve větách s mezerami; pokud značí rozsah, tak bez nich): Byl to skvělý den-až na jeho začátek. V letech 2000-2010. Dálnice Praha-Brno. Přijde v 14-17 hodin.

MINUS (krátká čárka, o něco výše, než spojovník, s mezerami) v rovnicích s nedělitelnými mezerami z obou stran. 4-2=2

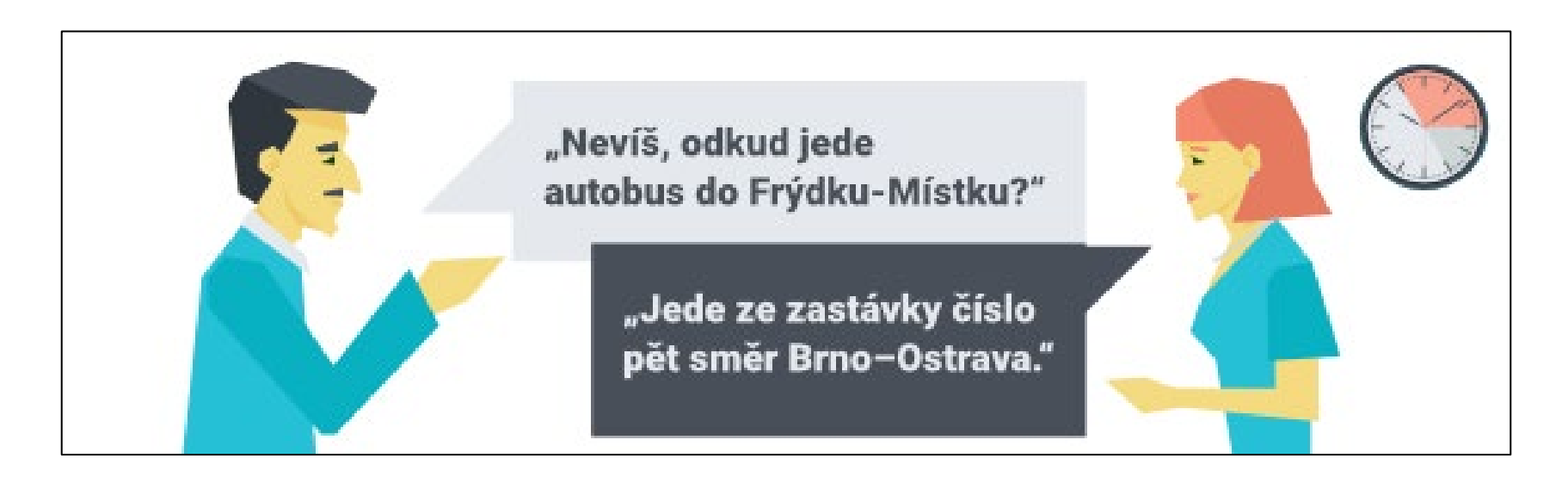

## "Uvozovky"

- · Sází se rovnou k textu, bez mezer
- · Při vnoření se používají jednoduché a ruské
- · Použití
	- · Přímá řeč
	- Citace
	- Ironie

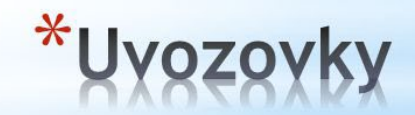

· Počáteční - dole, 99 resp. 9 · Koncová - nahoře, 66 resp. 6

· Petr potřásl hlavou: "Snažila se mě přesvědčit".

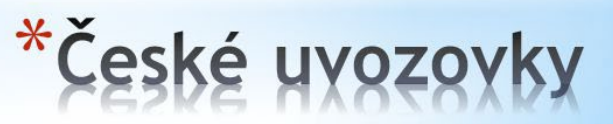

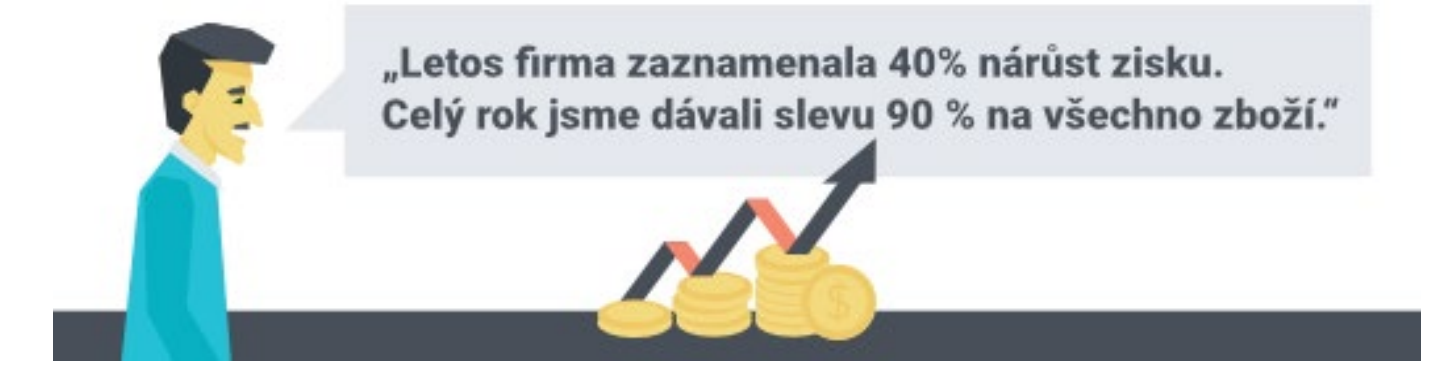

## **Jednotky,** procenta a mezery

Bez mezery označuje přídavné jméno, s mezerou podstatné.

- 40 % = čtyřicet procent
- 40% = čtyřiceti procentní
- 5 m = pět metrů
- 5m = pětimetrový
- 12° = dvanáct stupňů
- $12^\circ$  = dvanácti stupňový
- 12 °C = dvanáct stupňů Celsia

## Císlovky

Početně malé číslovky píšeme slovy. Bylo tam pět žáků. Z toho dva byli hoši.

Věty nikdy nezačínají číslicí, tedy například:

Dne 3. května se žáci naší školy... Roku 1945 skončila...

Dvakrát jsem ji viděl.

Výsledek zápasu byl 1:3.

Velké číslovky mívají oddělené tisíce 3 456 000. Někdy se tisíce oddělují tečkou 1.345 Kč. Letopočty (např. 2019) takto neoddělujeme!

Za pořadové číslovky (1., 4., 10.) píšeme vždy tečku.

## Trojtečka

- Tři tečky jsou tak zvaná výpustka…
- V odborném textu se nepoužívá;
- Jsou vždy tři, nikdy více ani méně.

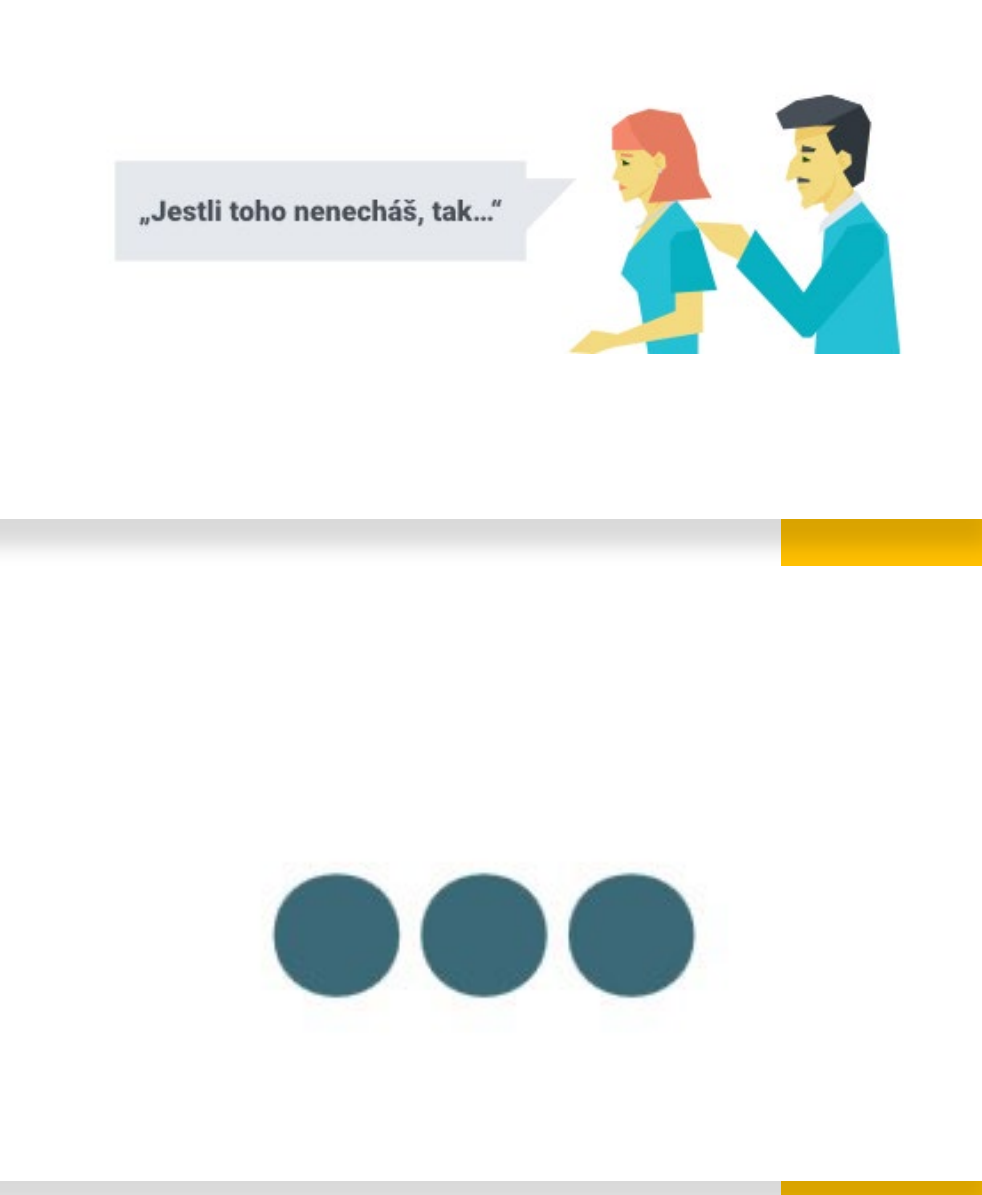

## Císlování odrážek

Číslované body oddělujeme závorkou nebo tečkou. Ne oboje! V dokumentu dodržujeme jednotnost.

1) Slovo 2) Slovo

1. Slovo 2. Slovo

1.) NE OBOJE !!!! 2). NE OBOJE !!!!

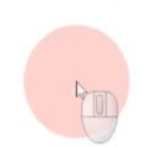

#### Správně čas zapisujeme:

- $\cdot$  12:30
- $\cdot$  12.30
- $\cdot$  12:30:00
- $\cdot$  12.30:00
- 12:30 hodin  $\bullet$
- 12:30 hod.  $\bullet$
- $12:30h$  $\bullet$
- 12:30 h. ٠
- · Jeho výsledný čas byl 22.13,34. (desetiny a setiny oddělíme vždy čárkou)

#### Datum lze zapisovat různě, ale píší se zde mezery!

- 12. května 2020
- $\cdot$  12.05.2020
- $12.\overline{5}.\overline{2020}$
- $\cdot$  12.-13. 5. 2020
- · Třída 8. A se píše také s mezerou.

### Čas a datum

## Tituly a firmy

#### V titulech se mezera v češtině NEDĚLÁ! Ph.D. Th.D. Ing.arch.

Naopak u firem se mezery píší vždy: Opava, a. s. Firma, s. r. o. spol. s r. o.  $k. S.$ V. O. S.

Olívie Pospíšilová, PhD Mgr. Bc. Olívie Pospíšilová, Ph.D. Firma, a. s.  $25$ <sub>kg</sub> 23 Kč/hod. Firma, s. r. o. 1. ledna spol.sr.o. 2000000 k.s. J. A. Komenský v. 0. s. RNDr. M. Šmídl, PhD.

prof. RNDr. Eduard Vážený, Ph.D.

Prof. Eduard Vážený, PhD

# Vykání, tykání

- Tvary Vy, Ty, Vám apod. se v úřední korespondenci píší velkým písmem jako vyjádření úcty.
- V soukromé korespondenci či běžné se používá písmo malé. Pokud váháte, velkým písmem nic nezkazíte.

### Zvýraznění textu v dokumentu

Než zvýrazníte text barevně, nebude se tisknout černobíle? Použijte raději řezy písma (tučné, kurzíva), větší písmo. Kontrast je při čtení to hlavní. Jakékoliv zvýraznění používejte s rozvahou.